# **LIST**

## Applies to

Combo box, edit table, list box.

# **Description**

Returns or sets the items that appear in the list box or drop-down list box. For an edit table control, the value returned or passed separates column data from row data.

#### Usage

itemlist = **Get\_Property** (objectname, **"LIST"**)

existingprop = **Set\_Property** (objectname, **"LIST"**, newlist)

## Remarks

Values passed in Set\_Property:

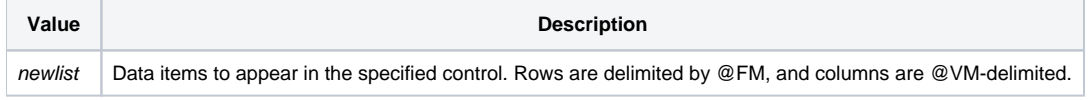

## Returns

Values returned by both Get\_Property and Set\_Property:

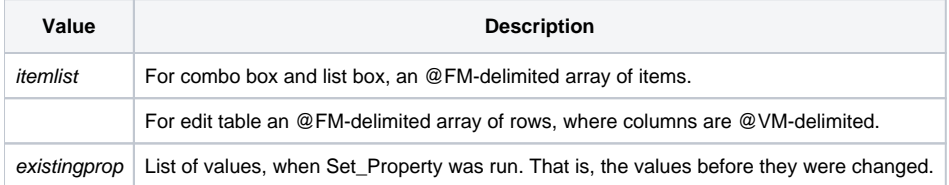

## See also

[COLDATA property](https://wiki.srpcs.com/display/Properties/COLDATA), [ARRAY property,](https://wiki.srpcs.com/display/Properties/ARRAY) [ROWDATA property,](https://wiki.srpcs.com/display/Properties/ROWDATA) [Send\\_Message TEXT\\_BY\\_POS](https://wiki.srpcs.com/display/Commands/TEXT+BY+POS)